**Photoshop CS3 For PC [Latest] 2022**

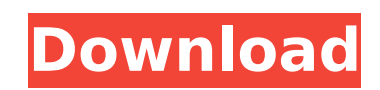

\* Be sure to read the very important Photoshop camera review, available free online, which will help you determine the best camera for your particular photographic needs. \* See Chapter 3 for lots of photos, both with and without photoshop, and the online tutorials at www.wiley.com/go/photoshoptips. \* See the Appendix to Chapter 11 for lots of free resources for learning to use Photoshop.

Would you like to download Adobe Photoshop/Elements/Creative Cloud and get a free and extended 30-day trial? Use the form below and the coupon code "photoshop20cs50" to activate an exclusive, limited-time, 20%-off Adobe Photoshop/Elements/Creative Cloud for Windows and Mac on CDN. If you want to activate the coupon code at CDN  $\Rightarrow$  Click Here Become a member of CDN to access the exclusive coupon code ⇒ Click Here Become a monthly member of CDN to get the exclusive price discounted off retail cost, regular price, annual price, or upgrade from a year to the next. ⇒ Click Here Enter your coupon code at the checkout screen of Adobe Photoshop/Elements/Creative Cloud. ⇒ Click Here You'll get access to the 20%-off Adobe Photoshop/Elements/Creative Cloud CDN and activate the coupon code. ⇒ Click Here After the trial expires, you'll get access to the full version of the software for 30 days without the 30-day additional fee. ⇒ Click Here Access the full version of the software and activate the coupon code with no additional fee. ⇒ Click Here Get Adobe Photoshop/Elements/Creative Cloud and activate the coupon code with no additional fee.  $\Rightarrow$  Click Here Get the discounted 30-day or full-version of Adobe Photoshop/Elements/Creative Cloud, and activate the coupon code with no additional fee.  $\Rightarrow$  Click Here Get the 60-day or full-version of Adobe Photoshop/Elements/Creative Cloud, and activate the coupon code with no additional fee. ⇒ Click Here Get the 90-day or full-version of Adobe Photoshop/Elements/Creative Cloud, and activate the coupon code with no additional fee.  $\Rightarrow$  Click Here Get the one-year, or full-version of

**Photoshop CS3 Crack + Keygen For (LifeTime) X64**

Adobe Photoshop/Elements/Creative Cloud, and activate the coupon code with no additional fee.  $\Rightarrow$  Click Here Get the three-years, or full-version of Adobe Photoshop/Elements/Creative Cloud, and activate the coupon code with no additional fee. 388ed7b0c7

Q: How can i pass credentials with reprex? I'm running the following code: Reprex However, when I do this it gives me an error. XMLHttpRequest cannot load Response to preflight request doesn't pass access control check: No 'Access-Control-Allow-Origin' header is present on the requested resource. I've been looking at this for a while and I couldn't find a way to do it. I would like the credentials to come from an Excel sheet since it's easier to automate. Any help is very appreciated. A: The URL does not need authorization to access. I suspect you have a server setup to accept CORS that needs to be configured for such requests. It is either an Active Server Solution, some cloud or you are getting the URL to a (token) link and you need to have the authorization. If you have a token available, you can use withCredentials to get the response object from the call and it is parsed correctly, but this can sometimes fail with such kind of URLs. If you have a token, it is probably better to just use it. If you are currently working with this URL and don't have the credentials to the server, I am pretty sure that you will need to rewrite the URL from the error, but it seems that the the main issue is that the server/application cannot authorize the request. Have a look at this article and see if this is able to help with you CORS problem. Q: Can a shadow land unit move through terrain? Can a shadow land unit move through terrain? For example: If the unit is moved from a square with elevation -9 to a square with elevation -10, and the unit moves onto the elevated square, does the elevated square count as being "on a hill"? A: Can a shadow land unit move through terrain? Yes. A shadow unit doesn't have a terrain type, and a shadow unit can't use terrain for cover if it's not in the shadow of something that has terrain. If the unit is moved from a square with elevation -

## **What's New In?**

We have lots of experience with education having been able to help them with college and IEP information as well as assist them to develop an IEP and go through their process. With our experience, we get to know your student and his/her needs. As a result we can give the right information and suggestions that may lead to more success. We assist in finding the right school for your child as well as find them the right classroom in order to assist your child with the learning process. We have assisted with enrolling in, and navigating the educational process; finding financial aid information including FAFSA, aid, and debt management options; meeting with financial aid representatives; and coordinating services for independent living. We have also helped navigate IEP's, assist with testing, and become educated on DPH&RS (Department of Public Health & Regulatory Services). When we attend a parent meeting we take active part in it. We listen, understand, and really get to know your student, your family, and what your goals and needs are. As a result we can better provide service for your student. Professional communication is everything. We focus on building a great relationship with the school district, educators, and parents. We recognize that it is our job to keep everyone informed, working hard to keep each other informed, and to ensure the success of the student. We sincerely do try to give back to our community. Our current passion has been in getting children prepared for kindergarten. We have been very successful in meeting the challenges for those who are English Language Learners. We also help children in creating positive transition from home to school. We hold various home based parent events, have mentored children on learning to read, and have offered phone interviews and guidance for potential jobs. while, which makes it an essential supplement for marathon training. Filled with vitamins, and minerals you need to keep up energy levels and prevent major health concerns in your workout, it helps you to reduce muscle soreness and speed recovery. It also increases flexibility and is great for joint health. Sprint To your bike, and ignore everything else. The legendary Clydesdales couldn't keep up with a sprint bike. Sure, they can handle the demands of a full-on pursuit, but not just any sprint bike. A sprint bike is a fullon nimble weapon, designed to handle the extreme power and speed of any cross-country race. They are light, so

**System Requirements For Photoshop CS3:**

4K 60Hz Video Output to HDMI 1.4, DisplayPort 1.2 or Thunderbolt Bluetooth Wi-Fi 802.11ac The Mark of the Ninja Review - A Mentally Challenged Good Time Reviewed on: Intel Core i5-6400 3.30GHz, ASUS Z170 Deluxe, 16GB RAM, NVIDIA GeForce GTX 980 This is the Mark of the Ninja that surprised us all. When announced, I thought Mark of the Ninja was a game where you played through a pixel perfect stealthaction-RPG.

## Related links:

[https://www.franklinct.com/sites/g/files/vyhlif586/f/pages/covid-19\\_red\\_cross\\_bulletin.pdf](https://www.franklinct.com/sites/g/files/vyhlif586/f/pages/covid-19_red_cross_bulletin.pdf) [https://sandylaneestatebeachclub.com/wp-content/uploads/2022/07/Photoshop\\_CC\\_2018.pdf](https://sandylaneestatebeachclub.com/wp-content/uploads/2022/07/Photoshop_CC_2018.pdf) [https://flagonsworkshop.net/upload/files/2022/07/la2ApFMFDvJVLv1KyNlB\\_05\\_0042d10b230803e96a6a3195284721a7\\_file.pdf](https://flagonsworkshop.net/upload/files/2022/07/la2ApFMFDvJVLv1KyNlB_05_0042d10b230803e96a6a3195284721a7_file.pdf) [https://7smabu2.s3.amazonaws.com/upload/files/2022/07/qkPcBBvhfWc5nhu5pIsG\\_05\\_4bb3a25e8fe3191d37178063888cea61\\_file.pdf](https://7smabu2.s3.amazonaws.com/upload/files/2022/07/qkPcBBvhfWc5nhu5pIsG_05_4bb3a25e8fe3191d37178063888cea61_file.pdf) <https://cuispeechesdo1977.wixsite.com/hearkinghubni/post/photoshop-2021-version-22-1-0-serial-number-full-torrent-latest-2022> <https://www.canbyoregon.gov/system/files/webform/adobe-photoshop-2022-version-2301.pdf> <https://www.nzangoartistresidency.com/adobe-photoshop-cs6-with-license-key-free-download-updated/> <http://feelingshy.com/photoshop-2021-version-22-1-0-activation-pc-windows/> <http://www.hva-concept.com/adobe-photoshop-2022-version-23-2-full-product-key-free-2022-new/> <https://maltymart.com/advert/photoshop-2021-version-22-0-0-keygen-only-for-windows-updated-2022/> <https://concourse-pharmacy.com/2022/07/05/photoshop-2022-version-23-0-universal-keygen/> <https://enricmcatala.com/adobe-photoshop-cs3-keygen-only-free-win-mac/> <https://infoimmosn.com/wp-content/uploads/2022/07/whafau.pdf> <https://www.luckyanimals.it/adobe-photoshop-2022-version-23-2-jb-keygen-exe-registration-code-pc-windows-2022-latest/> [https://volektravel.com/wp-content/uploads/2022/07/Adobe\\_Photoshop\\_2022\\_version\\_23.pdf](https://volektravel.com/wp-content/uploads/2022/07/Adobe_Photoshop_2022_version_23.pdf) <http://joshuatestwebsite.com/adobe-photoshop-2022-version-23-0-2-serial-number-and-product-key-crack-with-serial-key-free-download-final-2022/> <https://over-the-blues.com/advert/photoshop-2022-version-23-0-2-latest/> <https://digikiosk24.com/adobe-photoshop-2021-version-22-0-0-keygen-crack-setup-free-latest-2022/> <http://vietnam-tourism-travel.com/photoshop-2021-version-22-with-license-code-free-download/> <http://mensweater.com/?p=3052> <https://gembeltraveller.com/adobe-photoshop-cc-2019-crack-with-serial-number-activation-for-pc-updated-2022/> <http://insenergias.org/?p=25257> [https://www.fooos.fun/social/upload/files/2022/07/n1IbEPyXgyFA2SBg6S3R\\_05\\_0042d10b230803e96a6a3195284721a7\\_file.pdf](https://www.fooos.fun/social/upload/files/2022/07/n1IbEPyXgyFA2SBg6S3R_05_0042d10b230803e96a6a3195284721a7_file.pdf) [https://www.merrimacknh.gov/sites/g/files/vyhlif3456/f/uploads/2022\\_town\\_holidays.pdf](https://www.merrimacknh.gov/sites/g/files/vyhlif3456/f/uploads/2022_town_holidays.pdf) <https://gjurmet.com/en/adobe-photoshop-2021-version-22-0-0/> <https://www.bayer-moebel.de/index.php/2022/07/photoshop-cc-2018-version-19-activation-free-download-for-pc-final-2022/> <https://www.tbld.gov/system/files/webform/darcreha410.pdf> <https://mentorus.pl/photoshop-2021-version-22-0-1-full-version-3264bit/> <http://pzn.by/?p=40585> <http://www.webvideoexperts.com/adobe-photoshop-2022-version-23-0-universal-keygen/>